## **Alertas sobre o uso de H2 ao gerar um war ou publicar no Cloud Services**

A partir de agora, quando tiver uma conexão H2 no perfil escolhido, teremos o seguinte comportamento ao gerar war ou publicar no Cloud Services.

- 1. Com H2 no perfil, por padrão, o tipo de geração será "Atualizar ou Criar Tabelas" e opção "Popular" estará marcada;
- 2. Se mudar para um perfil que não tenha H2, as opções voltam como padrão para "Usar Tabelas Existentes" e desmarca "Popular";
- 3. Alertas sobre uso de H2 com a opção "Usar Tabelas Existentes" serão dados como: "Alerta: tabelas podem não ser criadas";
- 4. Alertas sobre uso de H2 serão dados como: "Alerta: dados podem ser perdidos".

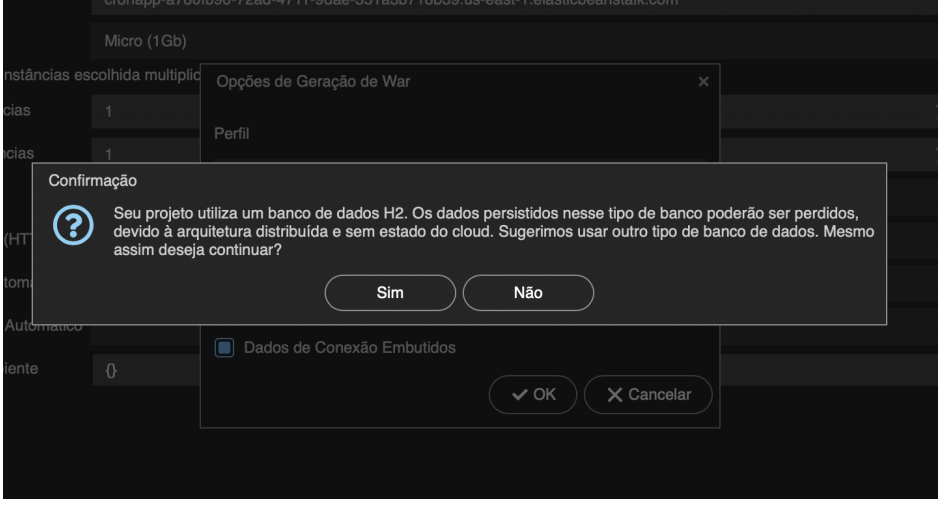

QAIBT-1991

## **Página a ser modificada:**

[Serviços de Cloud](https://docs.cronapp.io/pages/viewpage.action?pageId=145490430)

[Desenvolvimento e publicação fora do Cronapp](https://docs.cronapp.io/pages/viewpage.action?pageId=145490715)